## SPAM Filters

• ใช้สำหรับป้องกัน spam mail เมื่อมีการส่ง mail เข้ามาเป็นจำนวนมากและต้องการที่จะ block

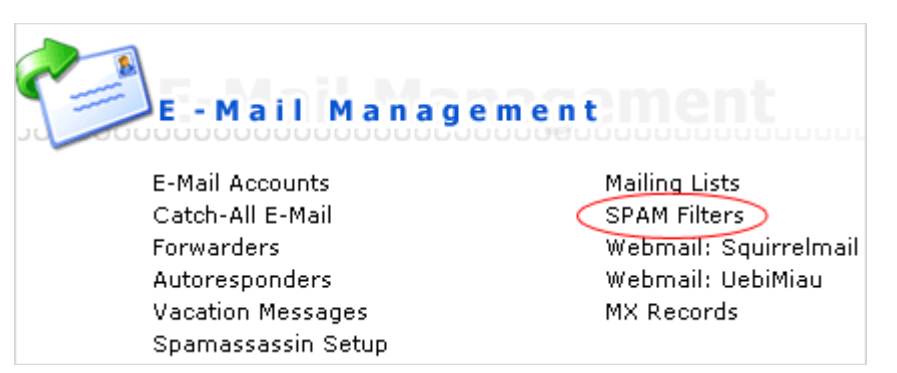

• หลังจากล็อกอินเขาไปใน control panel แลวใหกดที่ "SPAM Filters"

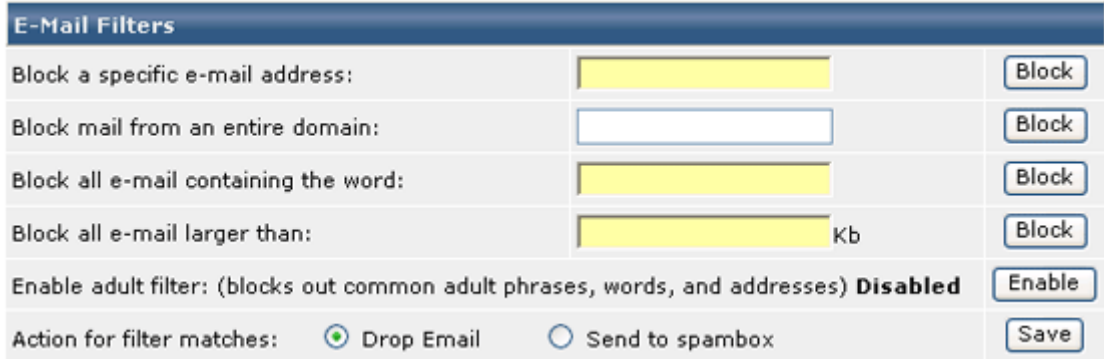

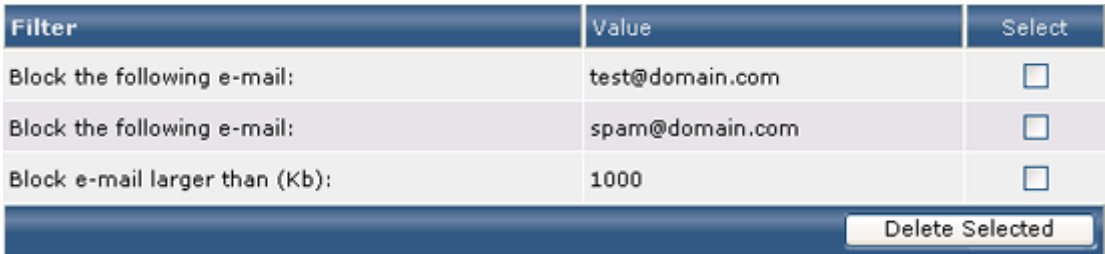

...